Министерство сельского хозяйства Российской Федерации Департамент научно-технологической политики и образования

## **Новочеркасский инженерно-мелиоративный институт им. А.К. Кортунова филиал ФГБОУ ВО Донской ГАУ**

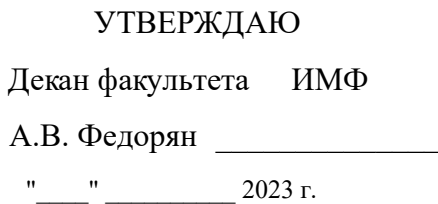

# **РАБОЧАЯ ПРОГРАММА**

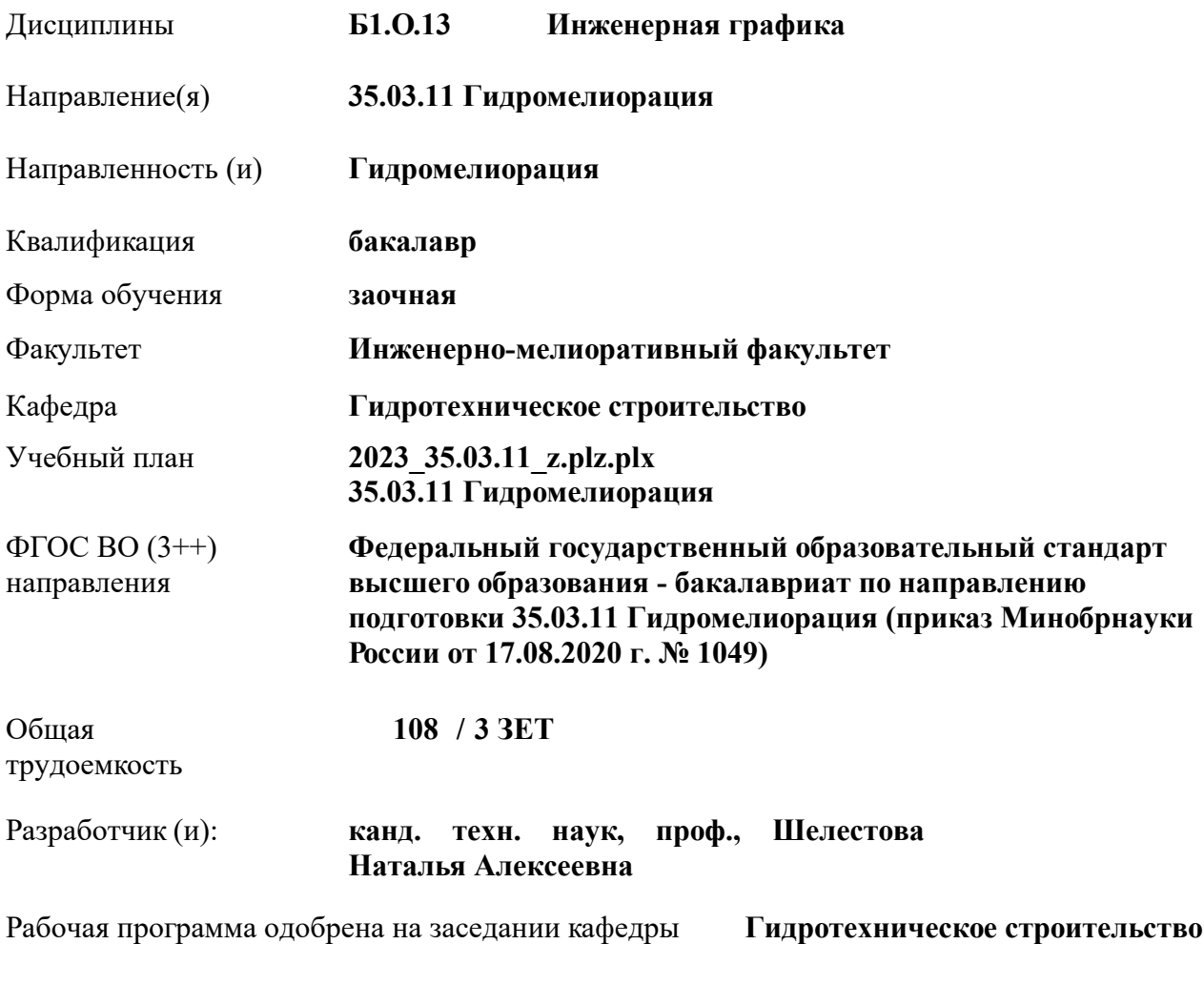

Заведующий кафедрой **Ткачев Александр Александрович**

Дата утверждения уч. советом от 26.04.2023 протокол № 8.

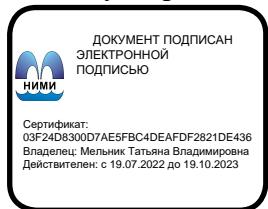

#### **1. ОБЪЕМ ДИСЦИПЛИНЫ В ЗАЧЕТНЫХ ЕДИНИЦАХ С УКАЗАНИЕМ КОЛИЧЕСТВА АКАДЕМИЧЕСКИХ ЧАСОВ, ВЫДЕЛЕННЫХ НА КОНТАКТНУЮ РАБОТУ ОБУЧАЮЩИХСЯ С ПРЕПОДАВАТЕЛЕМ И НА САМОСТОЯТЕЛЬНУЮ РАБОТУ**

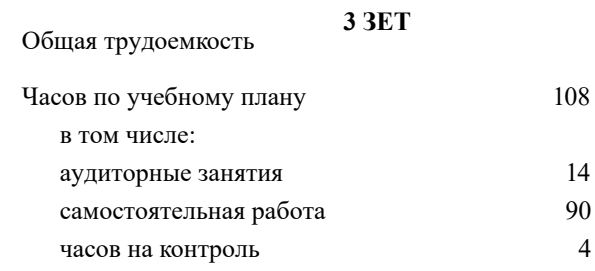

#### **Распределение часов дисциплины по курсам**

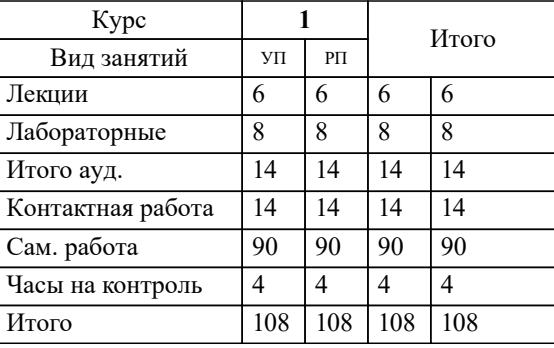

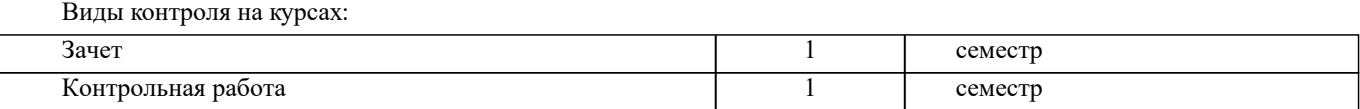

#### **2. ЦЕЛИ ОСВОЕНИЯ ДИСЦИПЛИНЫ (МОДУЛЯ)**

2.1 Целью изучения дисциплины является освоение всех компетенций, предусмотренных учебным планом.

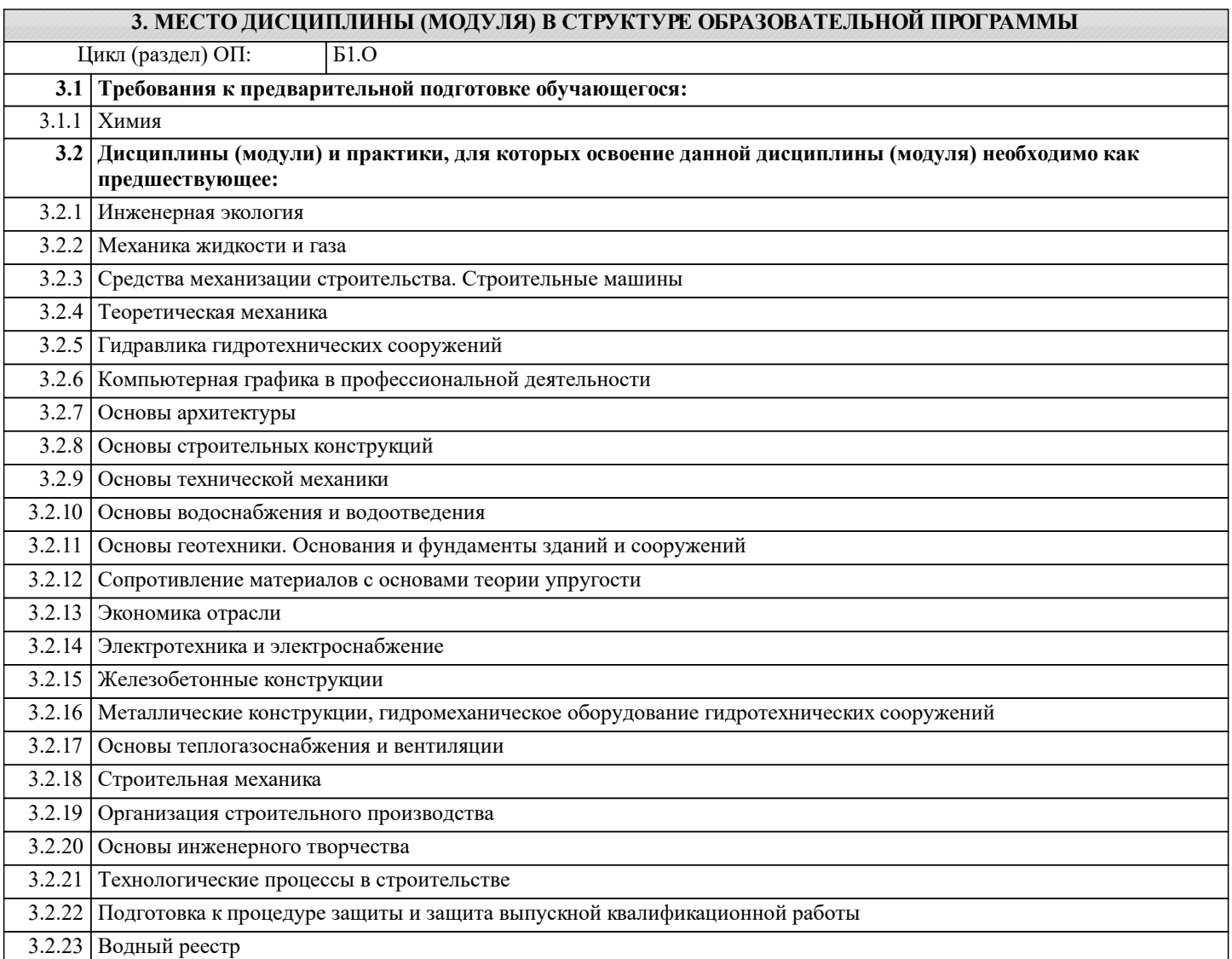

#### **4. КОМПЕТЕНЦИИ ОБУЧАЮЩЕГОСЯ, ФОРМИРУЕМЫЕ В РЕЗУЛЬТАТЕ ОСВОЕНИЯ ДИСЦИПЛИНЫ (МОДУЛЯ)**

**ОПК-2 : Способен использовать нормативные правовые акты и оформлять специальную документацию в профессиональной деятельности;**

ОПК-2.1 : Знает требования нормативных правовых актов и нормативных документов применяемых для решения стандартных задач профессиональной деятельности

ОПК-2.2 : Умеет применять в профессиональной деятельности правовые знания и методы, нормативную, распорядительную и проектную документацию

ОПК-2.3 : Владеет навыками осуществления профессиональной деятельности на основе правовых методов, нормативной, распорядительной и проектной документации

**ПК-1 : Способен планировать мелиорации земель сельскохозяйственного назначения, выбирать технологии (технологические решения) проведения мелиорации земель сельскохозяйственного назначения, оценивать мелиоративное состояние земель и эффективности мелиоративных мероприятий**

ПК-1.1 : Знает правила работы с электронными информационными ресурсами, правила работы с геоинформационными системами и специальным программным обеспечением при оформлении картографического материала по почвенномелиоративному зонированию

**ПК-2 : Способен организовывать ремонтно-эксплуатационные работы и работы по уходу за мелиоративными системами, контроль рационального использования водных ресурсов на мелиоративных системах**

ПК-2.4 : Умеет выполнять необходимые инженерные расчёты, оформлять отчётную техническую документацию

ПК-2.8 : Владеет навыками организации строительного контроля за выполнением ремонтных работ, работ по реконструкции, строительству, их приемки

**ПК-5 : Способен соблюдать установленную технологическую дисциплину, оперировать техническими средствами при строительстве, производстве работ и эксплуатации мелиоративных объектов**

ПК-5.5 : Владеет навыками определения перечня и объёмов работ по сооружениям мелиоративных систем, формирования комплектов машин для производства работ на мелиоративных объектах, разработки организационнотехнологической документации на строительство, ремонт и реконструкцию мелиоративных систем

ПК-5.6 : Владеет навыками подбора комплектов строительных машин, составления организационно-технологической документации, организации строительной площадки, соблюдения технологической дисциплины при строительстве и эксплуатации мелиоративных объектов

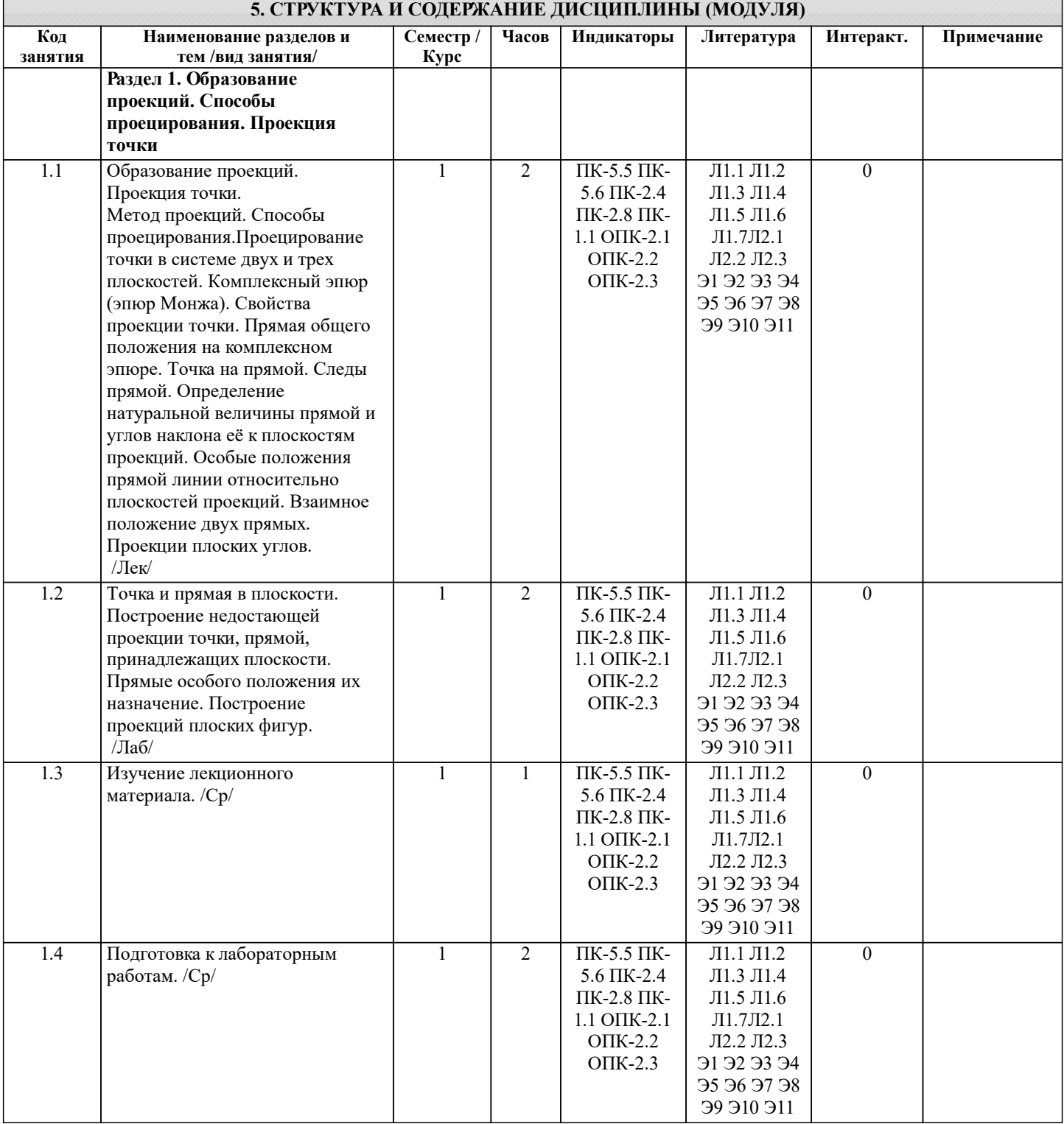

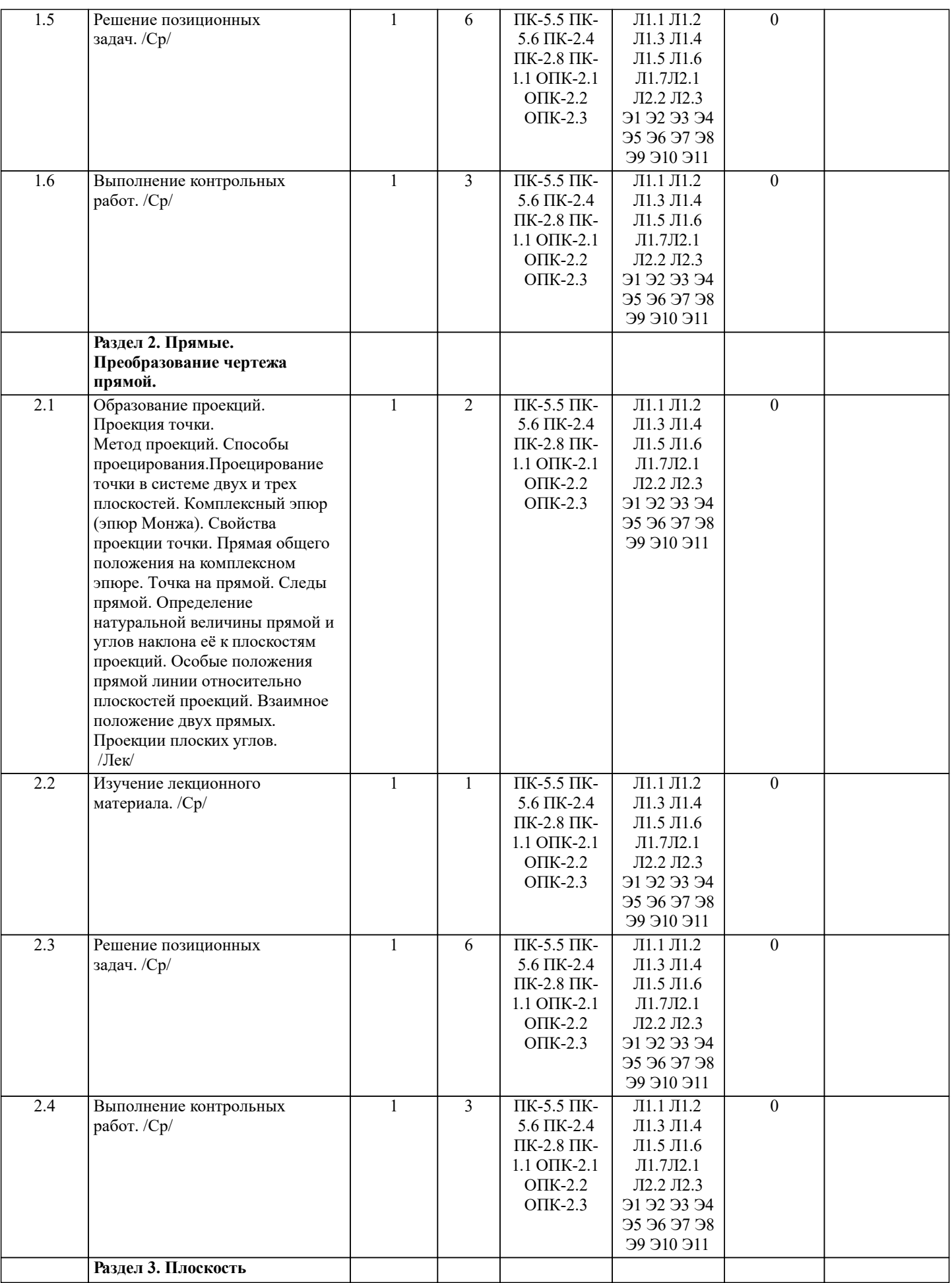

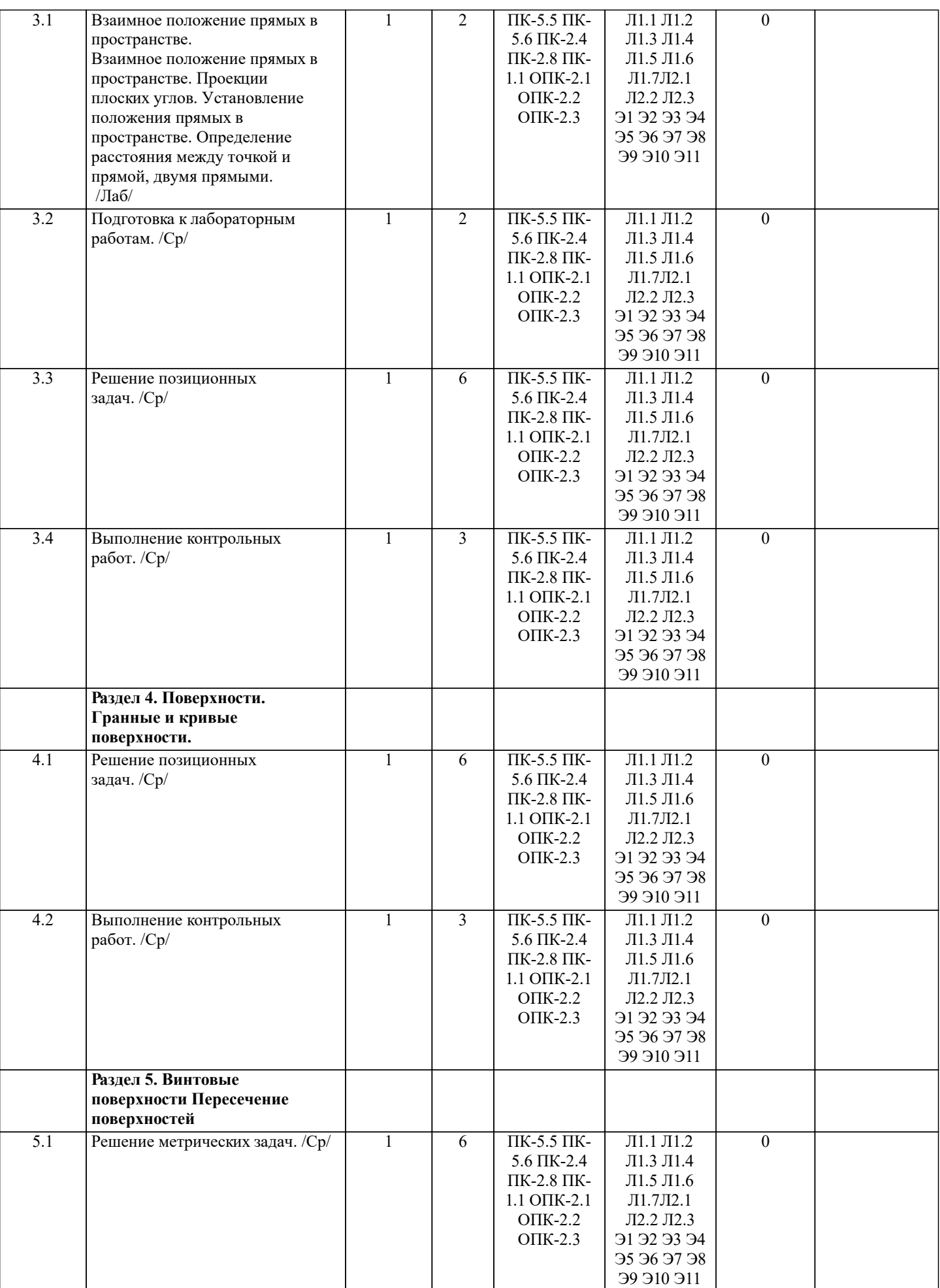

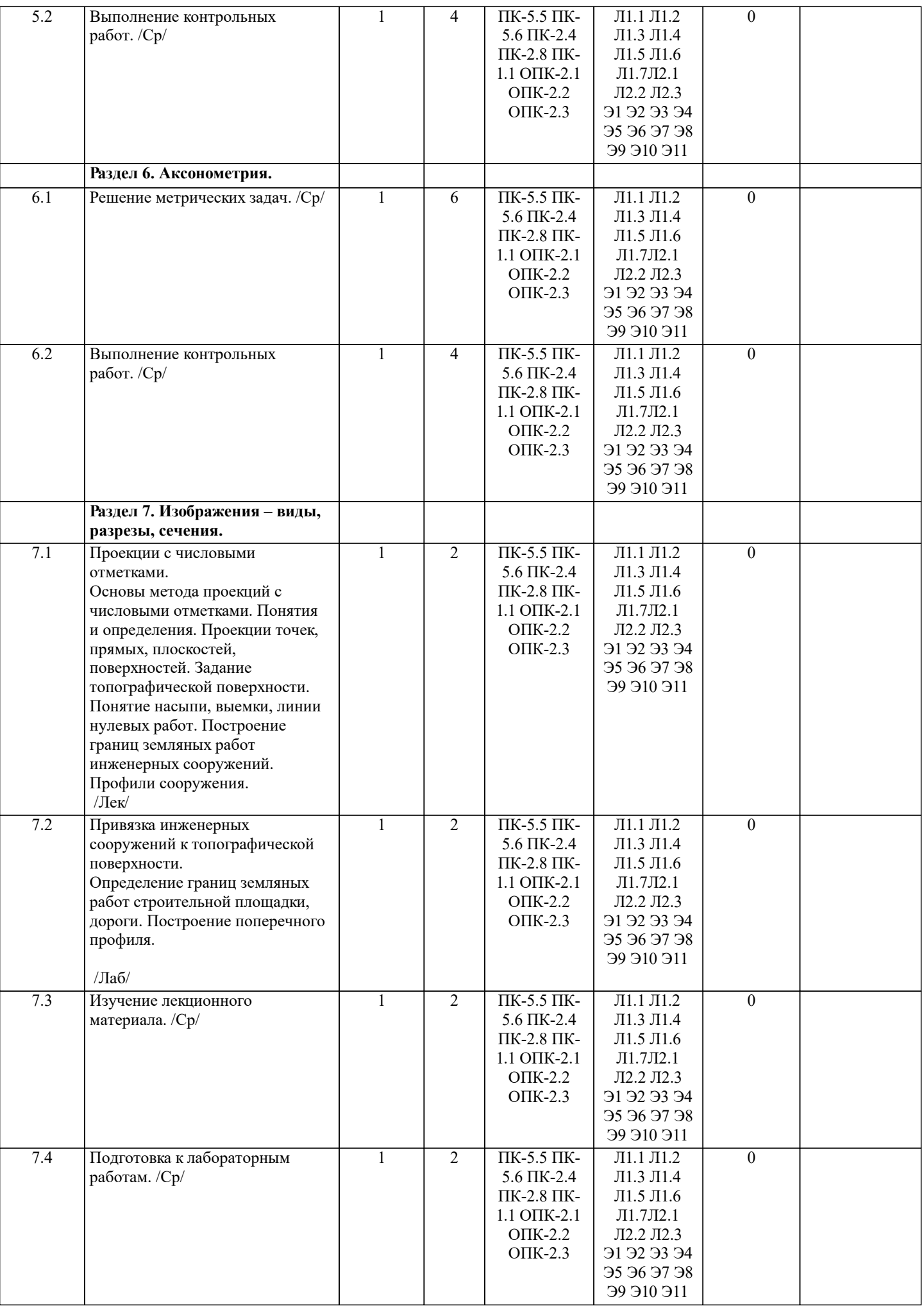

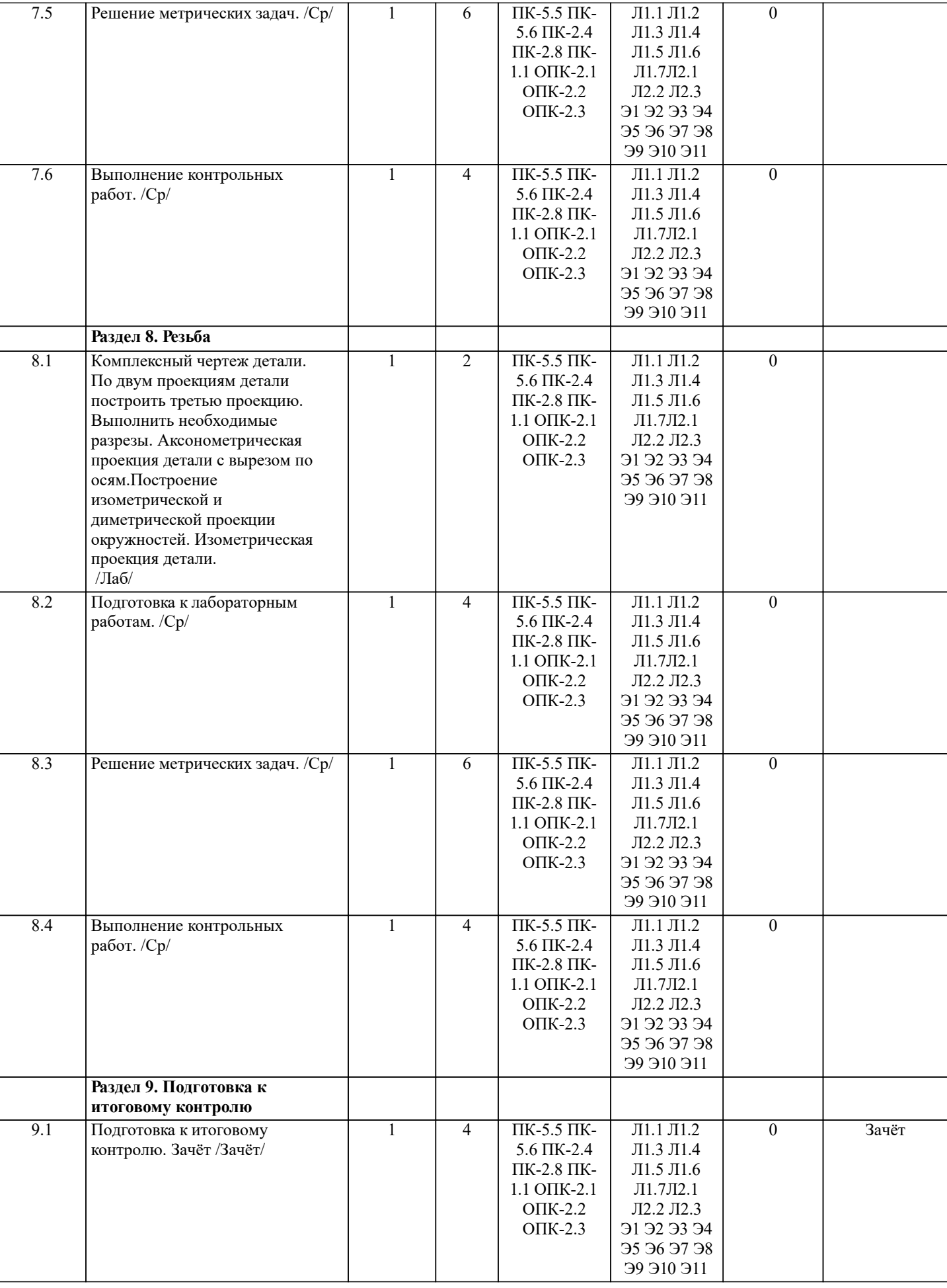

# **6. ФОНД ОЦЕНОЧНЫХ СРЕДСТВ**

 $\mathsf{r}$ 

#### **6.1. Контрольные вопросы и задания**

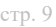

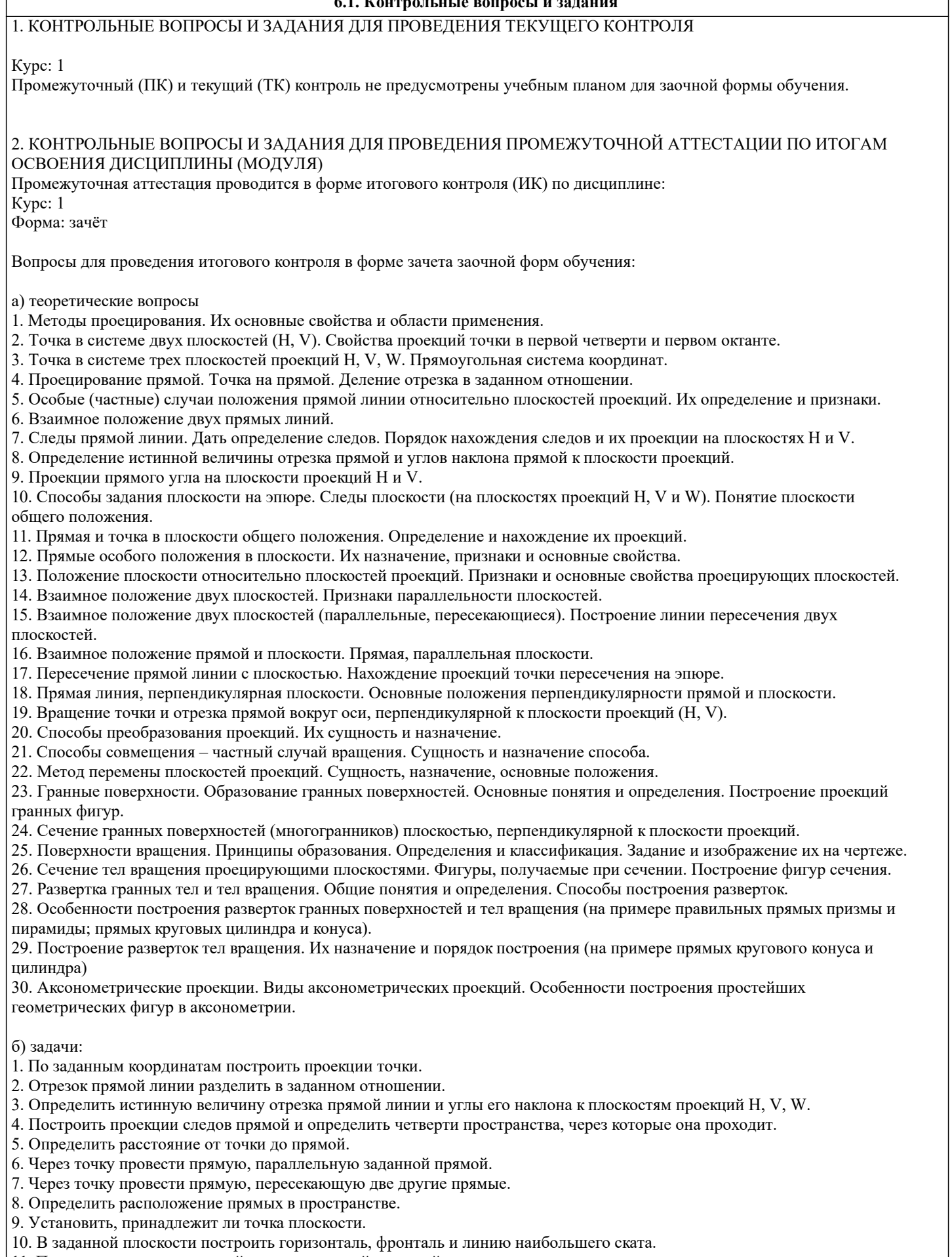

- 11. Построить проекции прямой, принадлежащей заданной плоскости.
- 12. Определить расстояние от точки до плоскости.
- 13. Построить линию пересечения двух плоскостей.

14. Построить прямую, параллельную заданной плоскости.

15. Построить проекции точки пересечения прямой с плоскостью.

16. Перейти от задания плоской фигуры (треугольником) к заданию плоскости следами.

17. Построить недостающую проекцию треугольника, принадлежащего плоскости Р.

18. Построить проекции пирамиды, заданной высотой и основанием.

19. Из точки, принадлежащей плоскости Р восставить перпендикуляр, заданной длины.

20. Определить угол наклона плоскости Р к горизонтальной плоскости проекций, используя линию наибольшего ската. 21. По истинной величине треугольника АВС построить его проекции, принадлежащие плоскости Р, используя метод совмещения.

22. Построить проекции фигуры сечения и определить истинную величину сечения наклонной пирамиды плоскостью Р, используя метод перемены плоскостей проекций.

23. Построить границу земляных работ участка дороги, имеющей постоянную отметку.

24. Построить границу земляных работ горизонтальной площадки.

25. Построить границу земляных работ участка оросительного канала.

#### **6.2. Темы письменных работ**

Курс: 1

Контрольная работа студентов заочной формы обучения.

Контрольная работа состоит из пяти листов формата А3.

Лист 1. Шрифты чертежные

Лист 2. Комплексная задача по теме: «Точка, прямая, плоскость».

По заданным координатам точек решить на эпюре задачи:

-построить линию пересечения плоскостей заданных треугольниками ABC и DEF и определить видимость элементов;

-определить угол наклона плоскости заданной ∆АВС к горизонтальной плоскости проекций;

-построить плоскость параллельную плоскости ∆АВС;

Лист 3. «Проецирование многогранников и тел вращения»

Построить две проекции прямой треугольной пирамиды.

Лист 4. «Привязка инженерных сооружений к топографической поверхности»

Определить границы земляных работ сооружения. Построить поперечный профиль сооружения.

Лист 5. «Изображения – виды, разрезы»

По двум видам детали построить третий. Выполнить необходимые разрезы. Построить аксонометрическую проекцию. Выбор варианта определяется первой буквой фамилии студента и последней цифрой зачетной книжки. Перечень вариантов заданий контрольной работы, методика ее выполнения и необходимая литература приведены в методических указаниях [2, 3, 4,5 ,6, 7, 8, 9].

#### **6.3. Фонд оценочных средств**

#### 1. ПОКАЗАТЕЛИ, КРИТЕРИИ И ШКАЛЫ ОЦЕНИВАНИЯ КОМПЕТЕНЦИЙ

Оценка сформированности компетенций у студентов НИМИ ДонГАУ и выставление оценки по отдельной дисциплине ведется следующим образом:

- для студентов очной формы обучения итоговая оценка по дисциплине выставляется по 100-балльной системе, а затем переводится в оценки «отлично», «хорошо», «удовлетворительно», «неудовлетворительно», «зачтено» и «не зачтено»; - для студентов заочной и очно-заочной формы обучения оценивается по пятибалльной шкале, оценками «отлично», «хорошо», «удовлетворительно», «неудовлетворительно»; «зачтено» или «не зачтено».

Высокий уровень освоения компетенций, итоговая оценка по дисциплине «отлично» или «зачтено» (90-100 баллов): глубоко и прочно усвоил программный материал, исчерпывающе, последовательно, четко и логически стройно его излагает, умеет тесно увязывать теорию с практикой, свободно справляется с задачами, вопросами и другими видами применения знаний, причем не затрудняется с ответом при видоизменении заданий, использует в ответе материал монографической литературы, правильно обосновывает принятое решение, владеет разносторонними навыками и приемами выполнения практических задач. Системно и планомерно работает в течении семестра.

Повышенный уровень освоения компетенций, итоговая оценка по дисциплине «хорошо» или «зачтено» (75-89 баллов): твердо знает материал, грамотно и по существу излагает его, не допуская существенных неточностей в ответе на вопрос, правильно применяет теоретические положения при решении практических вопросов и задач, владеет необходимыми навыками и приемами их выполнения. Системно и планомерно работает в течении семестра.

Пороговый уровень освоения компетенций, итоговая оценка по дисциплине «удовлетворительно» или «зачтено» (60-74 балла): имеет знания только основного материала, но не усвоил его деталей, допускает неточности, недостаточно правильные формулировки, нарушения логической последовательности в изложении программного материала, испытывает затруднения при выполнении практических работ.

Пороговый уровень освоения компетенций не сформирован, итоговая оценка по дисциплине «неудовлетворительно» или «незачтено» (менее 60 баллов): не знает значительной части программного материала, допускает существенные ошибки, неуверенно, с большими затруднениями выполняет практические работы. Как правило, оценка «неудовлетворительно» ставится студентам, которые не могут продолжить обучение без дополнительных занятий по соответствующей дисциплине.

Критерии оценки уровня сформированности компетенций и выставление баллов по контрольной работе (до 10 баллов, зачтено/незачтено): соответствие содержания работы заданию; грамотность изложения и качество оформления работы; соответствие нормативным требованиям; самостоятельность выполнения работы, глубина проработки материала;

использование рекомендованной и справочной литературы; правильность выполненных расчетов и графической части; обоснованность и доказательность выводов.

### 2. МЕТОДИЧЕСКИЕ МАТЕРИАЛЫ, ОПРЕДЕЛЯЮЩИЕ ПРОЦЕДУРЫ ОЦЕНИВАНИЯ ЗНАНИЙ, УМЕНИЙ,

НАВЫКОВ И (ИЛИ) ОПЫТА ДЕЯТЕЛЬНОСТИ, ХАРАКТЕРИЗУЮЩИЕ ЭТАПЫ ФОРМИРОВАНИЯ КОМПЕТЕНЦИЙ Общий порядок проведения процедуры оценивания знаний, умений, навыков и (или) опыта деятельности, соответствие индикаторам достижения сформированности компетенций определен в следующих локальных нормативных актах:

1. Положение о текущей аттестации знаний обучающихся в НИМИ ДГАУ (в действующей редакции).

2. Положение о промежуточной аттестации обучающихся по программам высшего образования (в действующей редакции). Документы размещены в свободном доступе на официальном сайте НИМИ ДонГАУ https://ngma.su/ в разделе: Главная страница/Сведения об образовательной организации/Локальные нормативные акты.

#### **6.4. Перечень видов оценочных средств**

1. ОЦЕНОЧНЫЕ СРЕДСТВА ТЕКУЩЕГО КОНТРОЛЯ:

- тесты или билеты для проведения промежуточного контроля (ПК). Хранятся в бумажном виде на соответствующей кафедре;

- разделы индивидуальных заданий (письменных работ) обучающихся;

- доклад, сообщение по теме практического занятия;

- задачи и задания.

2. ОЦЕНОЧНЫЕ СРЕДСТВА ПРОМЕЖУТОЧНОЙ АТТЕСТАЦИИ:

- комплект билетов для экзамена/зачета. Хранится в бумажном виде на соответствующей кафедре. Подлежит ежегодному обновлению и переутверждению. Число вариантов билетов в комплекте не менее числа студентов на экзамене/зачете.

#### **7. УЧЕБНО-МЕТОДИЧЕСКОЕ И ИНФОРМАЦИОННОЕ ОБЕСПЕЧЕНИЕ ДИСЦИПЛИНЫ (МОДУЛЯ) 7.1. Рекомендуемая литература 7.1.1. Основная литература** Авторы, составители Заглавие Издательство, год Л1.1 Зайцев Ю.А., Одиноков И.П. Начертательная геометрия: учебное пособие для бакалавров Москва: ИНФРА-М, 2014, Л1.2 Борисенко И. Г. Инженерная графика : геометрическое и проекционное черчение: учебное пособие Красноярск: Сибирский федер. ун-т, 2014, https://biblioclub.ru/index.php? page=book&id=364468 Л1.3 Дергач В. В., Борисенко И. Г., Толстихин А. К. Начертательная геометрия: учебник Красноярск: Сибирский федер. ун-т, 2014, https://biblioclub.ru/index.php? page=book&id=364555 Л1.4 Шелестова Н.А. Начертательная геометрия: курс лекций для студ. оч. и заоч. форм обуч. направл. "Строительство", "Природообустройство и водопользование", "Гидромелиорация", "Техносферная безопасность" Новочеркасск, 2020, http://biblio.dongau.ru/MegaPr oNIMI/UserEntry? Action=Link\_FindDoc&id=38 4441&idb=0 Л1.5 Шелестова Н.А., Ревяко С.И., Картузова Т.Д. Начертательная геометрия "Метод проекций с числовыми отметками в решении инженерно-технических задач": учеб. пособие для студ. оч. и заоч. форм обуч. направл. "Природообустройство и водопользование", "Гидромелиорация", "Техносферная безопасность", "Лесное дело", "Ландшафтная архитектура" Новочеркасск, 2021, http://biblio.dongau.ru/MegaPr oNIMI/UserEntry? Action=Link\_FindDoc&id=39  $9060\&$ idb=0 Л1.6 Учаев П. Н., Локтионов А. Г., Учаева К. П. Инженерная графика: учебник Москва, Вологда: Инфра-Инженерия, 2021, https://biblioclub.ru/index.php? page=book&id=617477 Л1.7 Борисенко И. Г., Рушелюк К. С., Толстихин А. К. Начертательная геометрия. Начертательная геометрия и инженерная графика: учебник Красноярск: СФУ, 2018, https://e.lanbook.com/book/157 538 **7.1.2. Дополнительная литература** Авторы, составители Заглавие Издательство, год Л2.1 Белякова Е.И., Зеленый П.В. Начертательная геометрия: учебное пособие для вузов по техническим специальностям Минск: Новое знание, 2013, Л2.2 Скобелева И. Ю. , Ширшова И. А. , Гареева Л. В. и др. Инженерная графика: учебное пособие Ростов-на-Дону: Феникс, 2014, https://biblioclub.ru/index.php? page=book&id=271503

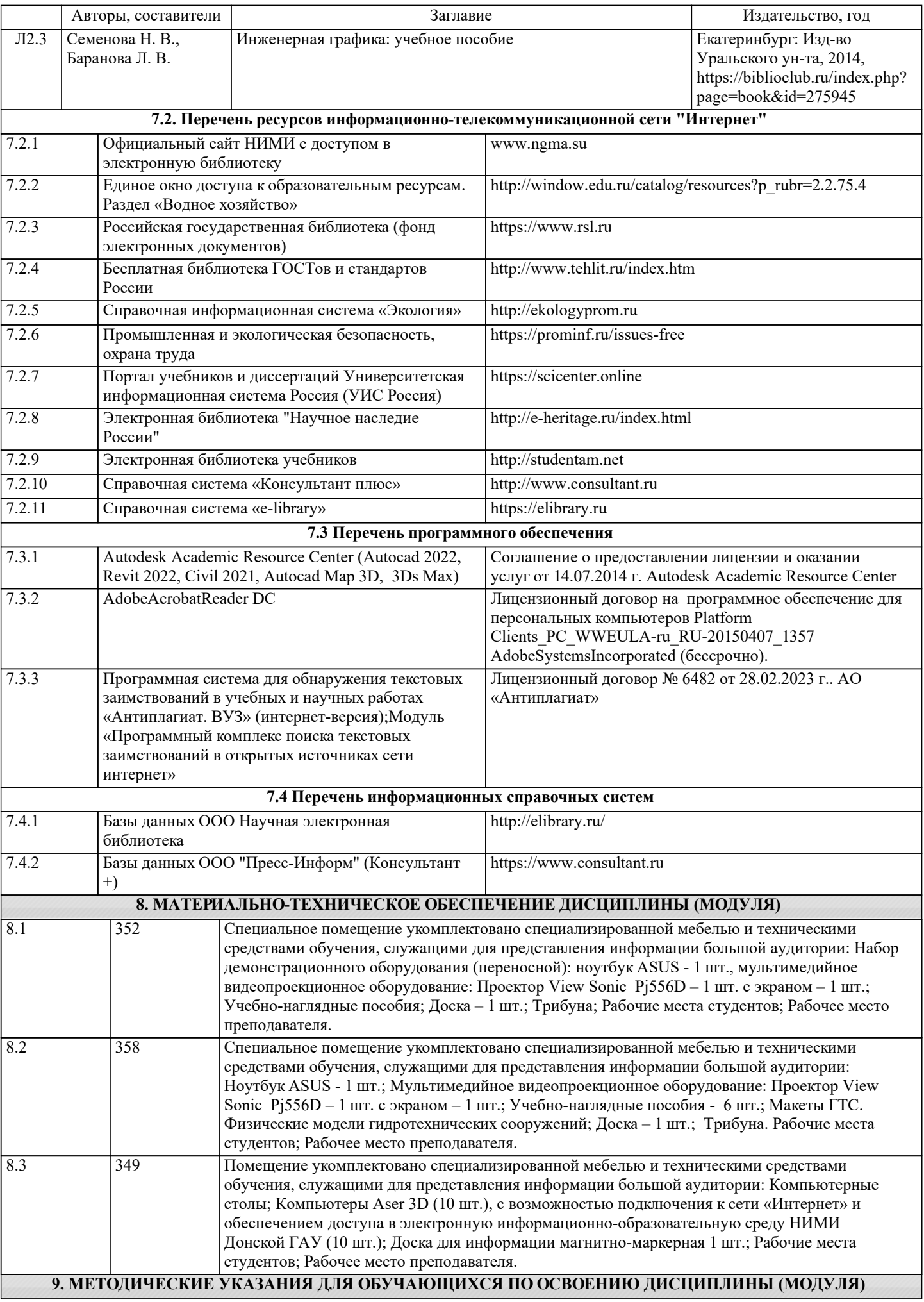

1. Положение о текущей аттестации обучающихся в НИМИ ДГАУ (введено в действие приказом директора №119 от 14 июля 2015 г.).

2. Типовые формы титульных листов текстовой документации, выполняемой студентами в учебном процессе (Новочеркасск 2015 г.).

3. Положение о курсовом проекте (работе) обучающихся, осваивающих образовательные программы бакалавриата, специалитета, магистратуры (введ. в действие приказом директора №120 от 14 июля 2015г.).